## SAP ABAP table TBZ3Q {BDT Field Grouping Criteria}

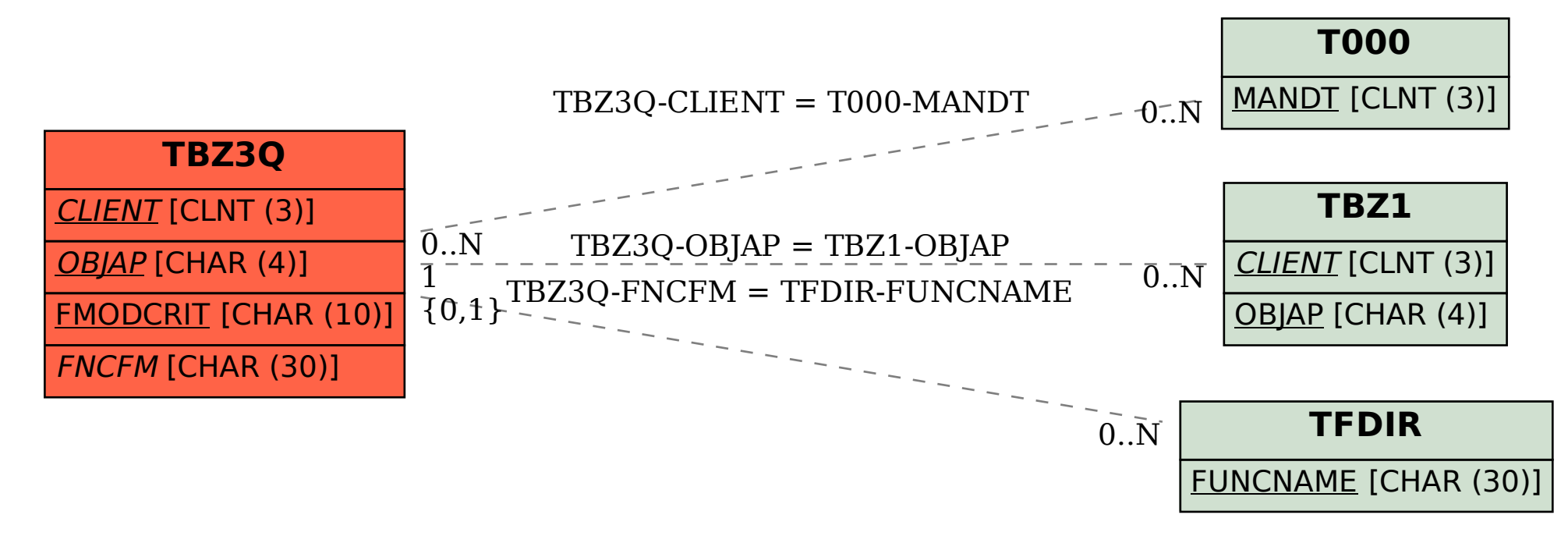